# The **soulutf8** package

### Heiko Oberdiek <oberdiek@uni-freiburg.de>

### 2007/09/09 v1.0

#### Abstract

This package extends package soul and adds some support for UTF-8. Namely the input encodings utf8.def from package inputenc and package ucs's utf8x.def are supported.

## Contents

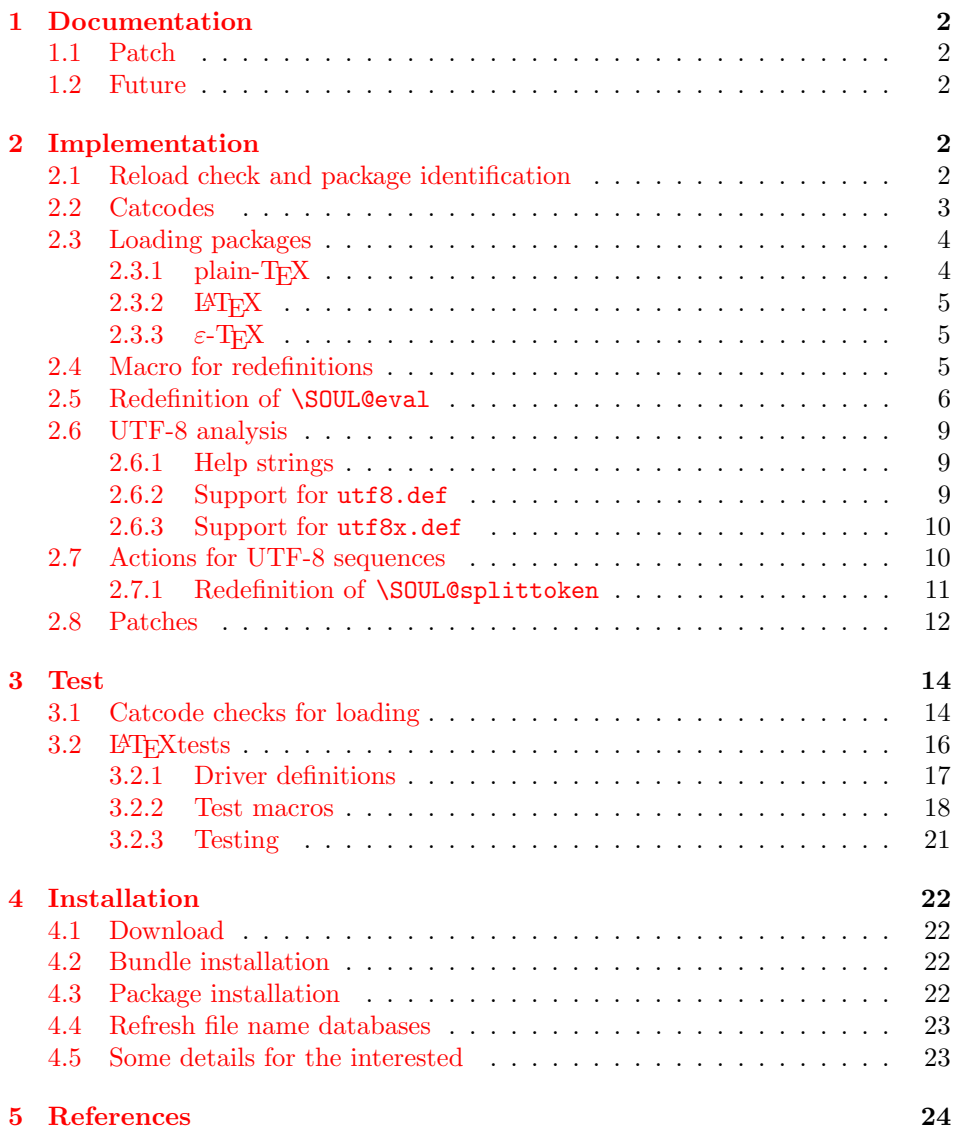

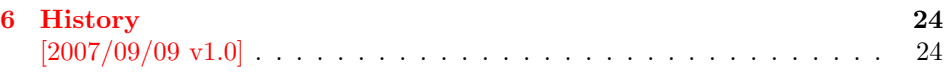

7 Index 24

### 1 [Document](#page-23-0)ation

<span id="page-1-0"></span>[This packa](#page-23-1)ge soulutf8 does not have own options and does not define new user commands. Any option is passed to package soul  $[1]$  that is loaded first. Then some internal macros of soul are redefined to add support for UTF-8. The following input encodings are supported:

[ut](#page-23-2)f8 LATEX base TDS:tex/latex/base/utf8.def [3]<br>utf8x Package ucs TDS:tex/latex/ucs/utf8x.def [2]  $TDS:text/lates/ucs/utf8x.def [2]$ 

UTF-8 byte sequences are added as token group to a word, even if these UTF-8 characters are some kind of hyphen or space. As exception [th](#page-23-3)e following three Unicode characters are handled specially:

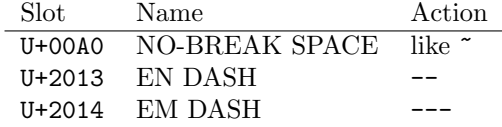

### 1.1 Patch

<span id="page-1-1"></span>Also package soulutf8 tries to patch package soul to improve its behaviour:

- A problem with additional levels of curly braces is fixed. As advantage more implicite kernings are detected. However, the result may be incompatible with the original behaviour of package soul because of these respected implicite kernings.
- $\varepsilon$ -T<sub>E</sub>X, especially **\unexpanded** is supported. This allows a better protection of token groups  $(\nabla f \ldots)$ , math, ...).

#### 1.2 Future

Currently package soul does not seem to be maintained. Nevertheless if there will be a new version that adds support for UTF-8, then this package may become obsolete.

### <span id="page-1-2"></span>2 Implementation

1  $\langle *package \rangle$ 

#### <span id="page-1-3"></span>2.1 Reload check and package identification

Reload check, especially if the package is not used with LAT<sub>E</sub>X.

```
2 \begingroup
```

```
3 \ \ \ \ \ \ \ \ \ 44 12 %,
```
- 4 \catcode45 12 % -
- 5 \catcode46 12 % .
- 6 \catcode58 12 % :
- 7 \catcode64 11 % @
- <span id="page-1-5"></span>8 \expandafter\let\expandafter\x\csname ver@soulutf8.sty\endcsname
- <span id="page-1-6"></span>9 \ifcase 0%
- <span id="page-1-8"></span><span id="page-1-7"></span>10 \ifx\x\relax % plain
- <span id="page-1-12"></span><span id="page-1-11"></span><span id="page-1-10"></span><span id="page-1-9"></span>11 \else

<span id="page-2-31"></span><span id="page-2-22"></span><span id="page-2-21"></span><span id="page-2-3"></span><span id="page-2-2"></span><span id="page-2-1"></span>12 \ifx\x\empty % LaTeX 13 \else 1% \fi 16  $\overrightarrow{fi}$  \else \catcode35 6 % # \catcode123 1 % { \catcode125 2 % } \expandafter\ifx\csname PackageInfo\endcsname\relax 22  $\det\left\{1\#2\right\}$  \immediate\write-1{Package #1 Info: #2.}% }% \else 26 \def\x#1#2{\PackageInfo{#1}{#2, stopped}}% 27  $\forall$ fi \x{soulutf8}{The package is already loaded}% \endgroup \expandafter\endinput \fi \endgroup

<span id="page-2-32"></span><span id="page-2-30"></span><span id="page-2-29"></span><span id="page-2-26"></span>Package identification:

```
33 \begingroup
```

```
34 \catcode35 6 % #
35 \catcode40 12 % (
36 \catcode41 12 % )
37 \catcode44 12 % ,
38 \catcode45 12 % -
39 \catcode46 12 % .
40 \catcode47 12 % /
41 \catcode58 12 % :
42 \catcode64 11 % @
43 \catcode123 1 % {
44 \catcode125 2 % }
45 \expandafter\ifx\csname ProvidesPackage\endcsname\relax
46 \def\x#1#2#3[#4]{\endgroup
47 \immediate\write-1{Package: #3 #4}%
48 \xdef#1{#4}%
49 }%
50 \else
51 \def\x#1#2[#3]{\endgroup
52 #2[{#3}]%
53 \ifx#1\relax
54 \xdef#1{#3}%
55 \overline{1}56 }%
57 \fi
58 \expandafter\x\csname ver@soulutf8.sty\endcsname
59 \ProvidesPackage{soulutf8}%
60 [2007/09/09 v1.0 Adding support for UTF-8 to soul (HO)]
```
### <span id="page-2-34"></span><span id="page-2-27"></span><span id="page-2-24"></span><span id="page-2-0"></span>2.2 Catcodes

```
61 \begingroup
62 \catcode123 1 % {
63 \catcode125 2 % }
64 \def\x{\endgroup
65 \expandafter\edef\csname SOuL@AtEnd\endcsname{%
66 \catcode35 \the\catcode35\relax
67 \catcode64 \the\catcode64\relax
68 \catcode123 \the\catcode123\relax
69 \catcode125 \the\catcode125\relax
```

```
70 }%
71 }%
72 \x
73 \catcode35 6 % #
74 \catcode64 11 % @
75 \catcode123 1 % {
76 \catcode125 2 % }
77 \def\TMP@EnsureCode#1#2{%
78 \edef\SOuL@AtEnd{%
79 \SOuL@AtEnd
80 \catcode#1 \the\catcode#1\relax
81 }%
82 \catcode#1 #2\relax
83 }
84 \TMP@EnsureCode{10}{12}% ^^J
85 \TMP@EnsureCode{33}{12}% !
86 \TMP@EnsureCode{34}{12}% "
87 \TMP@EnsureCode{36}{3}% $
88 \TMP@EnsureCode{39}{12}% '
89 \TMP@EnsureCode{40}{12}% (
90 \TMP@EnsureCode{41}{12}% )
91 \TMP@EnsureCode{42}{12}% *
92 \TMP@EnsureCode{43}{12}% +
93 \TMP@EnsureCode{44}{12}% ,
94 \TMP@EnsureCode{45}{12}% -
95 \TMP@EnsureCode{46}{12}% .
96 \TMP@EnsureCode{47}{12}% /
97 \TMP@EnsureCode{58}{12}% :
98 \TMP@EnsureCode{60}{12}% <
99 \TMP@EnsureCode{61}{12}% =
100 \TMP@EnsureCode{62}{12}% >
101 \TMP@EnsureCode{94}{7}% ^
102 \TMP@EnsureCode{96}{12}% '
103 \TMP@EnsureCode{126}\active % ~
104 \TMP@EnsureCode{128}{12}% ^^80
105 \TMP@EnsureCode{147}{12}% ^^93
106 \TMP@EnsureCode{148}{12}% ^^94
107 \TMP@EnsureCode{160}{12}% ^^a0
108 \TMP@EnsureCode{194}{12}% ^^c2
109 \TMP@EnsureCode{226}{12}% ^^e2
```
### <span id="page-3-41"></span><span id="page-3-40"></span><span id="page-3-39"></span><span id="page-3-38"></span><span id="page-3-37"></span><span id="page-3-36"></span><span id="page-3-35"></span><span id="page-3-34"></span><span id="page-3-33"></span><span id="page-3-32"></span><span id="page-3-31"></span><span id="page-3-30"></span><span id="page-3-3"></span><span id="page-3-0"></span>2.3 Loading packages

Package soul uses \documentclass to detect LATFX.

```
110 \ifx\documentclass\@undefined
```
#### <span id="page-3-1"></span> $2.3.1$  plain-T<sub>F</sub>X

First we check, whether package soul is already loaded.

<span id="page-3-14"></span>\expandafter\ifx\csname SOUL@\endcsname\relax

In case of plain-TEX package soul defines some macros in a simple manner that will break the definitions of miniltx.tex, for example. Therefore these macros are first saved and restored afterwards.

<span id="page-3-21"></span><span id="page-3-18"></span><span id="page-3-17"></span><span id="page-3-16"></span><span id="page-3-15"></span><span id="page-3-13"></span><span id="page-3-12"></span><span id="page-3-11"></span><span id="page-3-10"></span>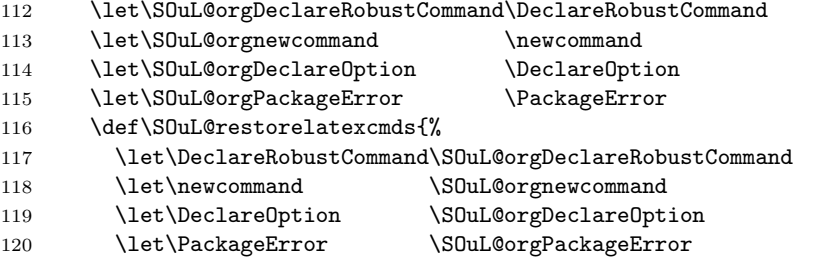

- <span id="page-4-22"></span><span id="page-4-12"></span>121 }% 122 \input soul.sty\relax 123 \SOuL@restorelatexcmds \fi infwarerr.
- <span id="page-4-19"></span><span id="page-4-18"></span><span id="page-4-13"></span>\SOUL@error Package soul's use of \PackageError is replaced by \@PackageError of package
	- \input infwarerr.sty\relax
	- \let\SOuL@orgSOUL@error\SOUL@error
	- \def\SOUL@error{%
	- \begingroup
	- \let\PackageError\@PackageError
	- \SOuL@orgSOUL@error 131 \endgroup
	- }%
	- \input etexcmds.sty\relax

<span id="page-4-4"></span>\@onelevel@sanitize Define LATEX's \@onelevel@sanitize if not already available.

<span id="page-4-20"></span><span id="page-4-15"></span><span id="page-4-14"></span><span id="page-4-11"></span><span id="page-4-3"></span>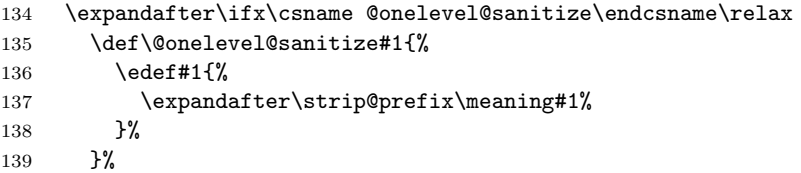

#### \strip@prefix

140 \def\strip@prefix#1>{}%

 \fi \else

#### <span id="page-4-0"></span>2.3.2 LAT<sub>E</sub>X

- <span id="page-4-10"></span>\DeclareOption\*{\PassOptionsToPackage{\CurrentOption}{soul}}%
- <span id="page-4-16"></span>\ProcessOptions\relax
- 145 \RequirePackage{soul}[2003/11/17]%
- \RequirePackage{infwarerr}[2007/09/09]%
- \RequirePackage{etexcmds}[2007/09/09]%

### <span id="page-4-1"></span>148  $\overline{11}$ 2.3.3 ε-Τ $EX$

In plain-TEX command \+ is an outer macro. Therefore numbers are used to avoid problems.

```
149 \ifetex@unexpanded
150 \catcode33=14 % '!': comment
151 \catcode43=9 % '+': ignore
152 \else
153 \catcode33=9 % '!': ignore
154 \catcode43=14 % '+': comment
155 \fi
```
### <span id="page-4-9"></span><span id="page-4-2"></span>2.4 Macro for redefinitions

```
\SOuL@redefine
```

```
156 \def\SOuL@redefine#1{%
157 \begingroup
158 \def\SOuL@cmd{#1}%
159 \afterassignment\SOuL@cmdcheck
160 \def\SOuL@temp
161 }
```
<span id="page-5-29"></span><span id="page-5-27"></span><span id="page-5-25"></span><span id="page-5-24"></span><span id="page-5-23"></span><span id="page-5-11"></span><span id="page-5-1"></span>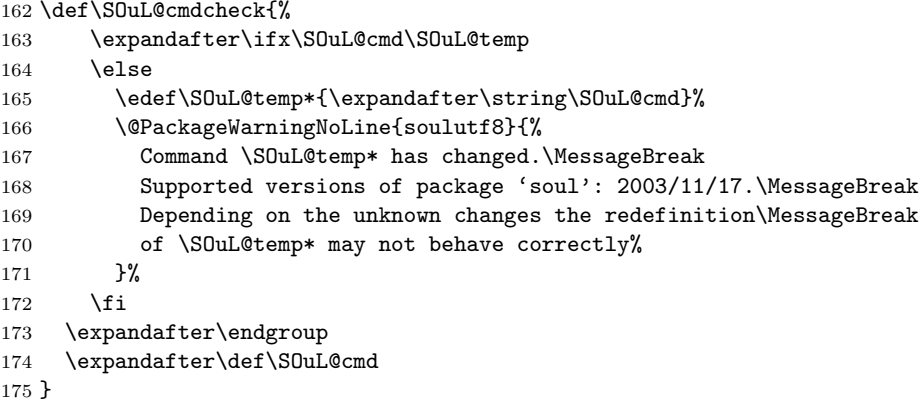

### <span id="page-5-44"></span><span id="page-5-28"></span><span id="page-5-0"></span>2.5 Redefinition of \SOUL@eval

<span id="page-5-31"></span>\SOUL@eval Macro \SOUL@eval is redefined to add detection of the first byte of a UTF-8 sequence. Because **\SOUL@eval** is overwritten, a warning is issued, if the contents of \SOUL@eval is not as expected.

<span id="page-5-43"></span>\SOuL@redefine\SOUL@eval{%

First the expected definition.

<span id="page-5-42"></span><span id="page-5-41"></span><span id="page-5-40"></span><span id="page-5-39"></span><span id="page-5-38"></span><span id="page-5-37"></span><span id="page-5-36"></span><span id="page-5-35"></span><span id="page-5-34"></span><span id="page-5-33"></span><span id="page-5-32"></span><span id="page-5-30"></span><span id="page-5-26"></span><span id="page-5-22"></span><span id="page-5-21"></span><span id="page-5-20"></span><span id="page-5-19"></span><span id="page-5-18"></span><span id="page-5-17"></span><span id="page-5-16"></span><span id="page-5-15"></span><span id="page-5-14"></span><span id="page-5-13"></span><span id="page-5-12"></span><span id="page-5-10"></span><span id="page-5-9"></span><span id="page-5-8"></span><span id="page-5-7"></span><span id="page-5-6"></span><span id="page-5-5"></span><span id="page-5-4"></span><span id="page-5-3"></span><span id="page-5-2"></span>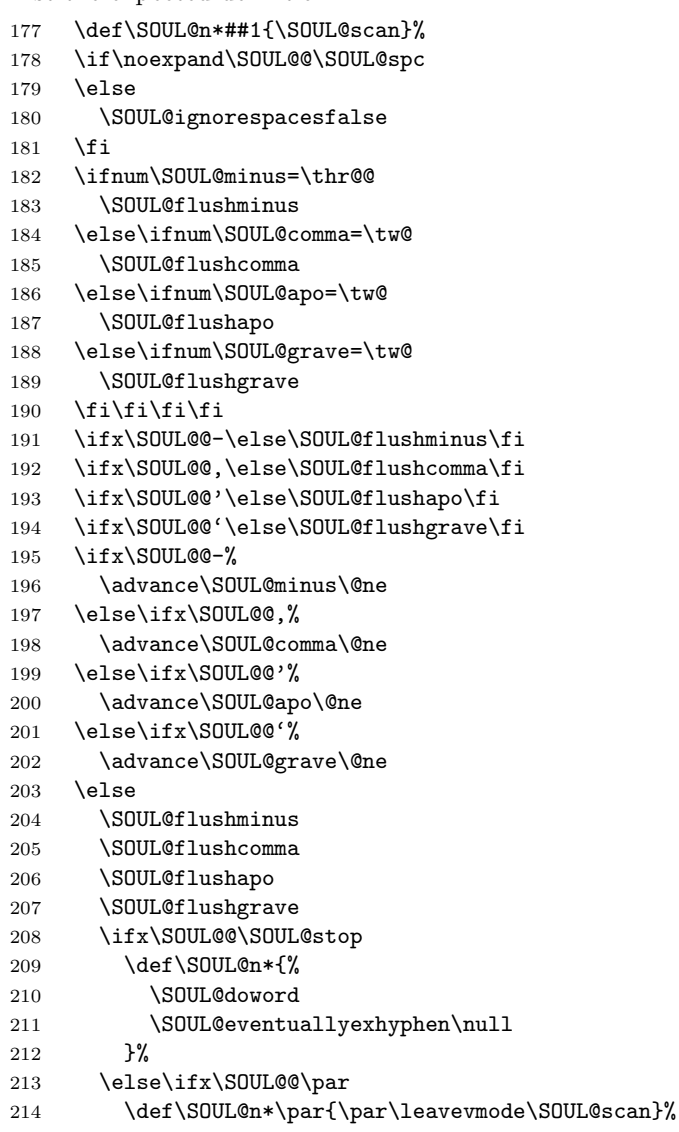

```
215 \else\if\noexpand\SOUL@@\SOUL@spc
216 \SOUL@doword
217 \SOUL@eventuallyexhyphen\null
218 \ifSOUL@ignorespaces
219 \else
220 \SOUL@everyspace{}%
221 \forallfi
222 \def\SOUL@n* {\SOUL@scan}%
223 \else\ifx\SOUL@@\\%
224 \SOUL@doword
225 \SOUL@eventuallyexhyphen\null
226 \SOUL@everyspace{\unskip\nobreak\hfil\break}%
227 \SOUL@ignorespacestrue
228 \else\ifx\SOUL@@~%
229 \SOUL@doword
230 \SOUL@eventuallyexhyphen\null
231 \SOUL@everyspace{\nobreak}%
232 \else\ifx\SOUL@@\slash
233 \SOUL@doword
234 \SOUL@eventuallyexhyphen{/}%
235 \SOUL@exhyphen{/}%
236 \else\ifx\SOUL@@\mbox
237 \def\SOUL@n*{\SOUL@addprotect}%
238 \else\ifx\SOUL@@\hbox
239 \def\SOUL@n*{\SOUL@addprotect}%
240 \else\ifx\SOUL@@\soulomit
241 \def\SOUL@n*\soulomit##1{%
242 \SOUL@doword
243 {\spaceskip\SOUL@spaceskip##1}%
244 \SOUL@scan
245 }%
246 \else\ifx\SOUL@@\break
247 \SOUL@doword
248 \break
249 \else\ifx\SOUL@@\linebreak
250 \SOUL@doword
251 \SOUL@everyspace{\linebreak}%
252 \else\ifcat\bgroup\noexpand\SOUL@@
253 \def\SOUL@n*{\SOUL@addgroup{}}%
254 \else\ifcat$\noexpand\SOUL@@
255 \def\SOUL@n*{\SOUL@addmath}%
256 \else
257 \def\SOUL@n*{\SOUL@dotoken}%
258 \fi\fi\fi\fi\fi\fi\fi\fi\fi\fi\fi\fi\fi
259 \tilde{\ifmmode\hbar\else\hbar\fi} \fi\ifmmode\hbar\else\hbar\fi260 \SOUL@n*%
261 }{%
Now the redefined version follows.
262 \def\SOUL@n*##1{\SOUL@scan}%
263 \if\noexpand\SOUL@@\SOUL@spc
264 \else
265 \SOUL@ignorespacesfalse
266 \fi
267 \ifnum\SOUL@minus=\thr@@
268 \SOUL@flushminus
269 \else\ifnum\SOUL@comma=\tw@
270 \SOUL@flushcomma
271 \else\ifnum\SOUL@apo=\tw@
272 \SOUL@flushapo
273 \else\ifnum\SOUL@grave=\tw@
274 \SOUL@flushgrave
```

```
275 \fi\fi\fi\fi
```

```
276 \ifx\SOUL@@-\else\SOUL@flushminus\fi
277 \ifx\SOUL@@,\else\SOUL@flushcomma\fi
278 \ifx\SOUL@@'\else\SOUL@flushapo\fi
279 \ifx\SOUL@@'\else\SOUL@flushgrave\fi
280 \ifx\SOUL@@-%
281 \advance\SOUL@minus\@ne
282 \else\ifx\SOUL@@,%
283 \advance\SOUL@comma\@ne
284 \else\ifx\SOUL@@'%
285 \advance\SOUL@apo\@ne
286 \else\ifx\SOUL@@'%
287 \advance\SOUL@grave\@ne
288 \else
289 \SOUL@flushminus
290 \SOUL@flushcomma
291 \SOUL@flushapo
292 \SOUL@flushgrave
293 \ifx\SOUL@@\SOUL@stop
294 \def\SOUL@n*{%
295 \SOUL@doword
296 \SOUL@eventuallyexhyphen\null
297 }%
298 \else\ifx\SOUL@@\par
299 \def\SOUL@n*\par{\par\leavevmode\SOUL@scan}%
300 \else\if\noexpand\SOUL@@\SOUL@spc
301 \SOUL@doword
302 \SOUL@eventuallyexhyphen\null
303 \ifSOUL@ignorespaces
304 \else
305 \SOUL@everyspace{}%
306 \fi
307 \def\SOUL@n* {\SOUL@scan}%
308 \else\ifx\SOUL@@\\%
309 \SOUL@doword
310 \SOUL@eventuallyexhyphen\null
311 \SOUL@everyspace{\unskip\nobreak\hfil\break}%
312 \SOUL@ignorespacestrue
313 \else\ifx\SOUL@@~%
314 \SOUL@doword
315 \SOUL@eventuallyexhyphen\null
316 \SOUL@everyspace{\nobreak}%
317 \else\ifx\SOUL@@\slash
318 \SOUL@doword
319 \SOUL@eventuallyexhyphen{/}%
320 \SOUL@exhyphen{/}%
321 \else\ifx\SOUL@@\mbox
322 \def\SOUL@n*{\SOUL@addprotect}%
323 \else\ifx\SOUL@@\hbox
324 \def\SOUL@n*{\SOUL@addprotect}%
325 \else\ifx\SOUL@@\soulomit
326 \def\SOUL@n*\soulomit##1{%
327 \SOUL@doword
328 {\spaceskip\SOUL@spaceskip##1}%
329 \SOUL@scan
330 }%
331 \else\ifx\SOUL@@\break
332 \SOUL@doword
333 \break
334 \else\ifx\SOUL@@\linebreak
335 \SOUL@doword
336 \SOUL@everyspace{\linebreak}%
```

```
337 \else\ifcat\bgroup\noexpand\SOUL@@
```
<span id="page-8-12"></span>\def\SOUL@n\*{\SOUL@addgroup{}}%

<span id="page-8-9"></span> \else\ifcat\$\noexpand\SOUL@@ \def\SOUL@n\*{\SOUL@addmath}%

<span id="page-8-13"></span>\else

The current token is examined to detect the start of a UTF-8 sequence.

<span id="page-8-33"></span><span id="page-8-18"></span><span id="page-8-16"></span><span id="page-8-15"></span><span id="page-8-8"></span><span id="page-8-7"></span>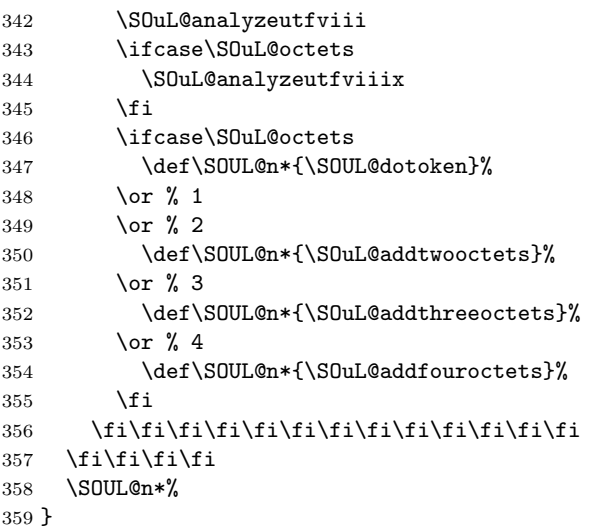

#### <span id="page-8-35"></span><span id="page-8-14"></span><span id="page-8-11"></span><span id="page-8-0"></span>2.6 UTF-8 analysis

#### <span id="page-8-1"></span>2.6.1 Help strings

```
360 \def\SOuL@defsanitizedstring#1#2{%
361 \expandafter\def\csname SOuL@string#1\endcsname{#2}%
362 \expandafter\@onelevel@sanitize\csname SOuL@string#1\endcsname
363 }
364 \SOuL@defsanitizedstring{UTFviii}{UTFviii@}
365 \SOuL@defsanitizedstring{octets}{@octets}
366 \SOuL@defsanitizedstring{two}{two}
367 \SOuL@defsanitizedstring{three}{three}
368 \SOuL@defsanitizedstring{four}{four}
369 \SOuL@defsanitizedstring{macrocolon}{macro:}
370 \SOuL@defsanitizedstring{csnameu}{csname u8-}
371 \SOuL@defsanitizedstring{undeferr}{utf@viii@undeferr}
372 \def\SOuL@stringendash{^^e2^^80^^93}
373 \def\SOuL@stringemdash{^^e2^^80^^94}
374 \def\SOuL@stringnobreakspace{^^c2^^a0}
375 \edef\SOuL@charhash{\string #}
376 \edef\SOuL@chartwo{\string 2}
377 \edef\SOuL@charthree{\string 3}
378 \def\SOuL@empty{}
```
#### <span id="page-8-38"></span><span id="page-8-37"></span><span id="page-8-36"></span><span id="page-8-34"></span><span id="page-8-32"></span><span id="page-8-31"></span><span id="page-8-21"></span><span id="page-8-20"></span><span id="page-8-19"></span><span id="page-8-2"></span>2.6.2 Support for utf8.def

#### <span id="page-8-17"></span>\SOuL@analyzeutfviii

\begingroup

<span id="page-8-41"></span><span id="page-8-40"></span><span id="page-8-39"></span><span id="page-8-23"></span><span id="page-8-22"></span><span id="page-8-10"></span><span id="page-8-4"></span><span id="page-8-3"></span> \edef\x{\endgroup 381 \def\noexpand\SOuL@analyzeutfviii{% \noexpand\expandafter\noexpand\SOuL@checkutfviii \noexpand\meaning\noexpand\SOUL@@ \SOuL@stringUTFviii\SOuL@stringoctets \noexpand\@nil }% \def\noexpand\SOuL@checkutfviii ##1\SOuL@stringUTFviii##2\SOuL@stringoctets##3\noexpand\@nil }% \x{%

```
391 \def\SOuL@temp{#2}%
                     392 \chardef\SOuL@octets=%
                     393 \ifx\SOuL@temp\SOuL@stringtwo
                     394 \tw@
                     395 \else\ifx\SOuL@temp\SOuL@stringthree
                     396 \thr@@
                     397 \else\ifx\SOuL@temp\SOuL@stringfour
                     398 4 %
                     399 \else
                     400 \times 20401 \fi\fi\fi
                     402 }
                     2.6.3 Support for utf8x.def
\SOuL@analyzeutfviiix
                     403 \begingroup
                     404 \edef\x{\endgroup
                     405 \def\noexpand\SOuL@analyzeutfviiix{%
                     406 \noexpand\expandafter\noexpand\SOuL@checkutfviiix
                     407 \noexpand\meaning\noexpand\SOUL@@
                     408 \SOuL@stringmacrocolon\SOuL@charhash1{}{}{}{}%
                     409 \SOuL@stringcsnameu\SOuL@stringundeferr
                     410 \noexpand\@nil
                     411 }%
  \SOuL@checkutfviiix
                     412 \def\noexpand\SOuL@checkutfviiix
                     413 ##1\SOuL@stringmacrocolon\SOuL@charhash1##2##3##4##5##6%
                     414 \SOuL@stringcsnameu##7\SOuL@stringundeferr##8\noexpand\@nil
                     415 }%
                     416 \x{%
                     417 \def\SOuL@temp{#7}%
                     418 \ifx\SOuL@temp\SOuL@empty
                     419 \chardef\SOuL@octets=\z@
                     420 \else
                     421 \def\SOuL@temp{#5}%
                     422 \ifx\SOuL@temp\SOuL@charthree
                     423 \chardef\SOuL@octets=4 %
                     424 \else
                     425 \def\SOuL@temp{#3}%
                     426 \ifx\SOuL@temp\SOuL@chartwo
                     427 \chardef\SOuL@octets=\thr@@
                     428 \else
                     429 \chardef\SOuL@octets=\tw@
                     430 \overline{\text{1}}431 \fi
                     432 \fi
                     433 }
                     2.7 Actions for UTF-8 sequences
  \SOuL@addtwooctets
                     434 \def\SOuL@addtwooctets#1#2{%
                     435 \def\SOuL@temp{#1#2}%
                     436 \@onelevel@sanitize\SOuL@temp
```
- <span id="page-9-35"></span><span id="page-9-31"></span><span id="page-9-30"></span><span id="page-9-29"></span><span id="page-9-28"></span><span id="page-9-25"></span><span id="page-9-21"></span><span id="page-9-17"></span><span id="page-9-16"></span><span id="page-9-15"></span><span id="page-9-12"></span><span id="page-9-8"></span><span id="page-9-7"></span><span id="page-9-6"></span><span id="page-9-5"></span><span id="page-9-3"></span><span id="page-9-2"></span><span id="page-9-0"></span>\ifx\SOuL@temp\SOuL@stringnobreakspace
- <span id="page-9-20"></span>\SOUL@doword
- \SOUL@eventuallyexhyphen\null
- <span id="page-9-11"></span>\SOUL@everyspace{\nobreak}%
- <span id="page-9-22"></span>\let\SOuL@next\SOUL@scan
- \else
- <span id="page-10-14"></span>\def\SOuL@next{%
- <span id="page-10-8"></span>! \SOUL@addtoken{{\noexpand#1\noexpand#2}}%
- <span id="page-10-3"></span>+ \SOUL@addtoken{{\etex@unexpanded{#1#2}}}%
- }%
- \fi
- <span id="page-10-15"></span>\SOuL@next
- }

#### <span id="page-10-7"></span>\SOuL@addthreeoctets

<span id="page-10-27"></span><span id="page-10-26"></span><span id="page-10-25"></span><span id="page-10-16"></span><span id="page-10-13"></span><span id="page-10-12"></span><span id="page-10-11"></span><span id="page-10-2"></span>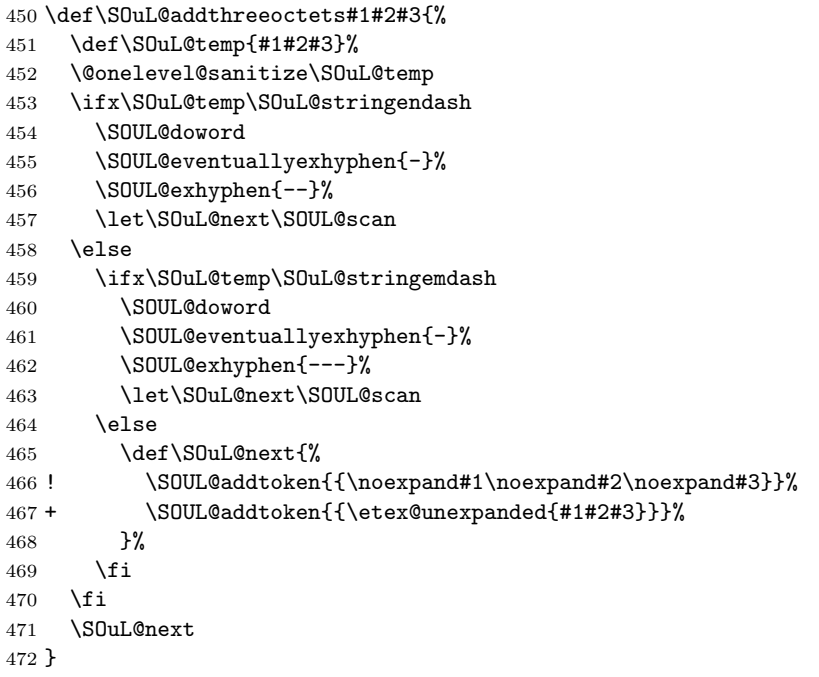

<span id="page-10-6"></span>\SOuL@addfouroctets

<span id="page-10-19"></span><span id="page-10-18"></span><span id="page-10-17"></span><span id="page-10-10"></span><span id="page-10-9"></span><span id="page-10-5"></span><span id="page-10-4"></span> \def\SOuL@addfouroctets#1#2#3#4{% ! \SOUL@addtoken{{\noexpand#1\noexpand#2\noexpand#3\noexpand#4}}% + \SOUL@addtoken{{\etex@unexpanded{#1#2#3#4}}}% }

#### <span id="page-10-0"></span>2.7.1 Redefinition of \SOUL@splittoken

<span id="page-10-23"></span>\SOUL@splittoken Macro \SOUL@splittoken separates the first token or token group from a word and redefines the word to contain the remaining tokens. However if the remaining tokens are a token group, then the curly braces will be removed and the token group is splitted by the next call of \SOUL@splittoken. The redefinition avoids the removal of curly braces around the remaining tokens.

> <span id="page-10-28"></span><span id="page-10-20"></span> \SOuL@redefine\SOUL@splittoken#1#2\SOUL@stop{% \global\SOUL@token={#1}%

<span id="page-10-30"></span><span id="page-10-29"></span><span id="page-10-21"></span> \global\SOUL@word={#2}% }#1{% \global\SOUL@token={#1}% \SOuL@remainingtoken\relax }

<span id="page-10-22"></span>\SOuL@remainingtoken

```
484 \def\SOuL@remainingtoken#1\SOUL@stop{%
485 \global\SOUL@word=\expandafter{\@gobble#1}%
486 }
```
### <span id="page-11-0"></span>2.8 Patches

The fixed \SOUL@splittoken allows to remove the double sets of curly braces in other macros of package soul. The benefit is that implicite kernings are more often detected and fixes a bug in package soul. The disadvantage is incompatibility. The width of the resulting strings may change.

#### <span id="page-11-11"></span>\SOUL@flushcomma

<span id="page-11-19"></span><span id="page-11-18"></span><span id="page-11-15"></span><span id="page-11-9"></span><span id="page-11-2"></span><span id="page-11-1"></span> \SOuL@redefine\SOUL@flushcomma{% \ifcase\SOUL@comma \or \edef\x{\SOUL@word={\the\SOUL@word,}}\x \or 492 \edef\x{\SOUL@word={\the\SOUL@word{{,,}}}}\x \fi \SOUL@comma\z@ }{% \ifcase\SOUL@comma \or \edef\x{\SOUL@word={\the\SOUL@word,}}\x \or 500 \edef\x{\SOUL@word={\the\SOUL@word{,,}}}\x \fi \SOUL@comma\z@ }

#### <span id="page-11-10"></span>\SOUL@flushapo

<span id="page-11-21"></span><span id="page-11-20"></span><span id="page-11-16"></span>\SOuL@redefine\SOUL@flushapo{%

<span id="page-11-23"></span><span id="page-11-22"></span><span id="page-11-7"></span><span id="page-11-3"></span> \ifcase\SOUL@apo \or \edef\x{\SOUL@word={\the\SOUL@word'}}\x \or 509 \edef\x{\SOUL@word={\the\SOUL@word{{''}}}}\x \fi \SOUL@apo\z@ }{% \ifcase\SOUL@apo \or \edef\x{\SOUL@word={\the\SOUL@word'}}\x \or 517 \edef\x{\SOUL@word={\the\SOUL@word{''}}}\x \fi \SOUL@apo\z@

<span id="page-11-25"></span><span id="page-11-24"></span><span id="page-11-8"></span><span id="page-11-4"></span>}

#### <span id="page-11-12"></span>\SOUL@flushgrave

```
521 \SOuL@redefine\SOUL@flushgrave{%
522 \ifcase\SOUL@grave
523 \or
524 \edef\x{\SOUL@word={\the\SOUL@word'}}\x
525 \or
526 \edef\x{\SOUL@word={\the\SOUL@word{{''}}}}\x
527 \fi
528 \SOUL@grave\z@
529 }{%
530 \ifcase\SOUL@grave
531 \or
532 \edef\x{\SOUL@word={\the\SOUL@word'}}\x
533 \or
534 \edef\x{\SOUL@word={\the\SOUL@word{''}}}\x
535 \fi
536 \SOUL@grave\z@
537 }
```
### <span id="page-12-10"></span>\SOUL@addgroup

<span id="page-12-31"></span><span id="page-12-30"></span><span id="page-12-21"></span><span id="page-12-20"></span><span id="page-12-16"></span><span id="page-12-13"></span><span id="page-12-5"></span>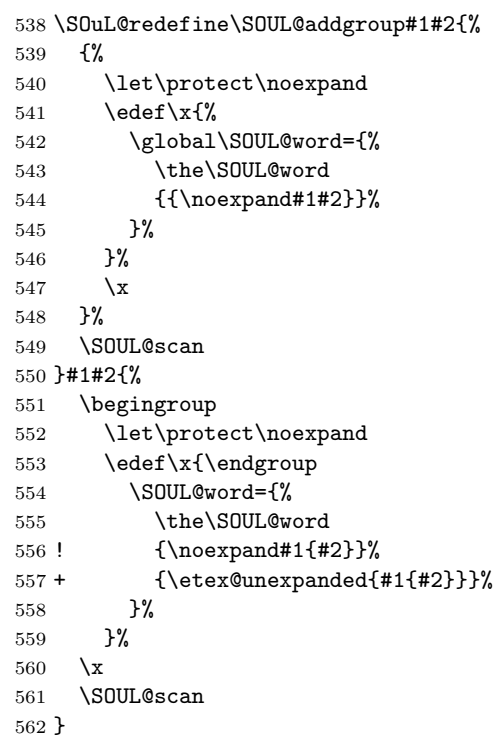

#### <span id="page-12-11"></span><span id="page-12-6"></span>\SOUL@addmath

<span id="page-12-35"></span><span id="page-12-34"></span><span id="page-12-33"></span><span id="page-12-32"></span><span id="page-12-25"></span><span id="page-12-24"></span><span id="page-12-23"></span><span id="page-12-22"></span><span id="page-12-18"></span><span id="page-12-17"></span><span id="page-12-14"></span><span id="page-12-7"></span><span id="page-12-2"></span><span id="page-12-0"></span>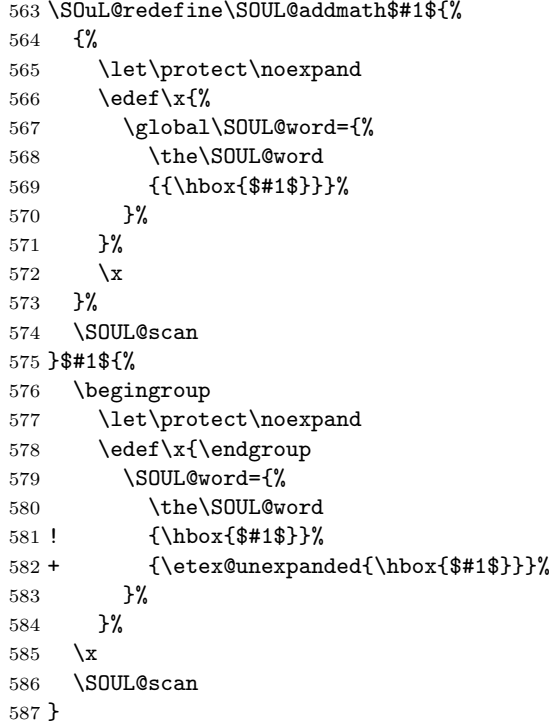

### <span id="page-12-12"></span>\SOUL@addprotect

<span id="page-12-38"></span><span id="page-12-37"></span><span id="page-12-36"></span><span id="page-12-29"></span><span id="page-12-28"></span><span id="page-12-27"></span><span id="page-12-26"></span><span id="page-12-19"></span><span id="page-12-15"></span><span id="page-12-9"></span><span id="page-12-8"></span><span id="page-12-4"></span><span id="page-12-3"></span><span id="page-12-1"></span> \SOuL@redefine\SOUL@addprotect#1#2{% {% \let\protect\noexpand  $\text{def}\xspace(x)$  \global\SOUL@word={% \the\SOUL@word {{\hbox{#2}}}%

<span id="page-13-28"></span><span id="page-13-27"></span><span id="page-13-22"></span><span id="page-13-21"></span><span id="page-13-17"></span><span id="page-13-14"></span> }% }% \x }% \SOUL@scan }#1#2{% \begingroup \let\protect\noexpand \edef\x{\endgroup \SOUL@word={% \the\SOUL@word ! {\hbox{#2}}% + {\etex@unexpanded{\hbox{#2}}}% }% }% 610  $\overline{\mathbf{x}}$  \SOUL@scan }

#### <span id="page-13-15"></span>\SOUL@addtoken

<span id="page-13-32"></span><span id="page-13-31"></span><span id="page-13-30"></span><span id="page-13-29"></span><span id="page-13-24"></span><span id="page-13-23"></span><span id="page-13-19"></span><span id="page-13-18"></span><span id="page-13-13"></span><span id="page-13-11"></span> + \SOuL@redefine\SOUL@addtoken#1{%  $614 + \text{led } \text{def}\x{\text{\%}}$  $615 + \qquad \qquad \triangleleft$  $616 + \t\the\S0UL@word$ <br>  $617 + \t\noexpand#1%$ \noexpand#1%  $618 +$  }%  $619 +$  }%  $620 + \chi$  + \SOUL@scan + }#1{% + \edef\x{% + \SOUL@word={% + \the\SOUL@word + \etex@unexpanded{#1}%  $627 +$  }%  $628 +$  }%  $629 + \chi$  $630 + \sqrt{SDULQscan}$  $631 + \frac{1}{6}$ \SOuL@AtEnd

<span id="page-13-33"></span><span id="page-13-26"></span><span id="page-13-25"></span><span id="page-13-20"></span><span id="page-13-16"></span><span id="page-13-12"></span>633  $\langle$ /package $\rangle$ 

### 3 Test

### <span id="page-13-0"></span>3.1 Catcode checks for loading

```
634 \langle *test1 \rangle635 \catcode'\{=1 %636 \catcode'\}=2 %
637 \catcode'\#=6 %
638 \catcode'\@=11 %
639 \expandafter\ifx\csname count@\endcsname\relax
640 \countdef\count@=255 %
641 \fi
642 \expandafter\ifx\csname @gobble\endcsname\relax
643 \long\def\@gobble#1{}%
644 \fi
645 \expandafter\ifx\csname @firstofone\endcsname\relax
646 \long\def\@firstofone#1{#1}%
647 \fi
```

```
648 \expandafter\ifx\csname loop\endcsname\relax
649 \expandafter\@firstofone
650 \else
651 \expandafter\@gobble
652 \fi
653 {%
654 \def\loop#1\repeat{%
655 \def\body{#1}%
656 \iterate
657 }%
658 \def\iterate{%
659 \body
660 \let\next\iterate
661 \else
662 \let\next\relax
663 \fi
664 \next
665 }%
666 \let\repeat=\fi
667 }%
668 \def\RestoreCatcodes{}
669 \count@=0 %
670 \loop
671 \edef\RestoreCatcodes{%
672 \RestoreCatcodes
673 \catcode\the\count@=\the\catcode\count@\relax
674 }%
675 \ifnum\count@<255 %
676 \advance\count@ 1 %
677 \repeat
678
679 \def\RangeCatcodeInvalid#1#2{%
680 \count@=#1\relax
681 \loop
682 \catcode\count@=15 %
683 \ifnum\count@<#2\relax
684 \advance\count@ 1 %
685 \repeat
686 }
687 \expandafter\ifx\csname LoadCommand\endcsname\relax
688 \def\LoadCommand{\input soulutf8.sty\relax}%
689 \fi
690 \def\Test{%
691 \RangeCatcodeInvalid{0}{47}%
692 \RangeCatcodeInvalid{58}{64}%
693 \RangeCatcodeInvalid{91}{96}%
694 \RangeCatcodeInvalid{123}{255}%
695 \catcode'\@=12 %
696 \catcode'\\=0 %
697 \catcode'\{=1 %
698 \catcode'\}=2 %
699 \catcode'\#=6 %
700 \catcode'\[=12 %
701 \catcode'\]=12 %
702 \catcode'\%=14 %
703 \catcode'\ =10 %
704 \catcode13=5 %
705 \LoadCommand
706 \RestoreCatcodes
707 }
708 \Test
709 \csname @@end\endcsname
```
<span id="page-15-16"></span>\end

711  $\langle /test1 \rangle$ 

#### <span id="page-15-0"></span>3.2 LAT<sub>EX</sub> tests

```
712 \langle *test2 | test3 | test4 | test5 \rangle713 \noetex\\let\unexpanded\UNDEFINED
714 \NeedsTeXFormat{LaTeX2e}
715 \documentclass{article}
716 \usepackage[T1]{fontenc}
717 \usepackage{lmodern}
718 \usepackage{textcomp}
719 \usepackage[ngerman]{babel}
720 \expandafter\def\csname ver@hypdestopt.sty\endcsname{}
721 \usepackage[unicode]{hyperref}
722 \usepackage{bookmark}
723 \usepackage{color}
724 \usepackage{soul}[2003/11/17]
725 \makeatletter
726 \newcommand*{\@ifDefined}[1]{%
727 \@ifundefined{#1}{%
728 \@latex@error{%
729 \expandafter\noexpand\csname#1\endcsname undefined%
730 }\@ehc
731 }%
732 }
733 \newcommand*{\SaveOrg}[1]{%
734 \@ifdefinable{ORG@SOUL@#1}{%
735 \@ifDefined{SOUL@#1}{%
736 \expandafter\let\csname ORG@SOUL@#1\expandafter\endcsname
737 \csname SOUL@#1\endcsname
738 }%
739 }%
740 }
741 \newcommand*{\RestoreOrg}[1]{%
742 \@ifDefined{ORG@SOUL@#1}{%
743 \@ifDefined{SOUL@#1}{%
744 \expandafter\let\csname SOUL@#1\expandafter\endcsname
745 \csname ORG@SOUL@#1\endcsname
746 }%
747 }%
748 }
749 \makeatother
750 \SaveOrg{eval}
751 \SaveOrg{splittoken}
752 \SaveOrg{flushcomma}
753 \SaveOrg{flushapo}
754 \SaveOrg{grave}
755 \SaveOrg{addgroup}
756 \SaveOrg{addmath}
757 \SaveOrg{addprotect}
758 \SaveOrg{addtoken}
759 \usepackage{soulutf8}[2007/09/09]
Input encoding utf8.
760 \langle *utf8 \rangle761 \usepackage[utf8]{inputenc}
762 \DeclareUnicodeCharacter{00A0}{\nobreakspace}
763 \langle/utf8\rangleInput encoding utf8x. Package ucs has a nasty bug, that it redefines \show.
764 \langle *utf8x \rangle765 \let\origshow\show
766 \usepackage[utf8x]{inputenc}
```
- <span id="page-16-3"></span>\AtBeginDocument{%
- <span id="page-16-15"></span>\let\show\origshow
- } 770 (/utf8x)

#### <span id="page-16-0"></span>3.2.1 Driver definitions

<span id="page-16-14"></span>\makeatletter

<span id="page-16-2"></span>\an The definition for \an is taken from the documentation of package soul.

<span id="page-16-29"></span><span id="page-16-27"></span><span id="page-16-13"></span><span id="page-16-5"></span><span id="page-16-1"></span> \DeclareRobustCommand\*{\an}{% \def\SOUL@preamble{\$^{^P}\$}% \def\SOUL@everyspace##1{##1\texttt{\char'\ }\linebreak[2]}% \def\SOUL@postamble{\$^{^E}\$}% \def\SOUL@everyhyphen{\$^{^-}\$\linebreak[1]}% \def\SOUL@everyexhyphen##1{##1\$^{^=}\$}% \def\SOUL@everysyllable{\$^{^S}\$}% \def\SOUL@everytoken{\the\SOUL@token\$^{^T}\$}% \def\SOUL@everylowerthan{\$^{^L}\$}% \SOUL@

<span id="page-16-25"></span><span id="page-16-23"></span><span id="page-16-17"></span>}

\sy The definition for \sy is taken from the documentation of package soul.

```
783 \DeclareRobustCommand*{\sy}{%
784 \SOUL@setup
785 \def\SOUL@preamble{%
786 \lefthyphenmin=\z@
787 \righthyphenmin=\z@
788 }%
789 \def\SOUL@everyspace##1{##1\space}%
790 \def\SOUL@everysyllable{\the\SOUL@syllable}%
791 \def\SOUL@everyhyphen{%
792 \discretionary{%
793 \SOUL@setkern\SOUL@hyphkern
794 \SOUL@sethyphenchar
795 }{}{%
796 \hbox{\kern1pt$\cdot$}%
797 }%
798 }%
799 \def\SOUL@everyexhyphen##1{%
800 \SOUL@setkern\SOUL@hyphkern
801 \hbox{##1}%
802 \discretionary{}{}{%
803 \SOUL@setkern\SOUL@charkern
804 }%
805 }%
806 \SOUL@
807 }
```
#### <span id="page-16-35"></span><span id="page-16-33"></span><span id="page-16-19"></span><span id="page-16-11"></span><span id="page-16-9"></span>\soulH

<span id="page-16-39"></span><span id="page-16-38"></span><span id="page-16-37"></span><span id="page-16-36"></span><span id="page-16-31"></span><span id="page-16-28"></span><span id="page-16-22"></span><span id="page-16-20"></span><span id="page-16-18"></span><span id="page-16-10"></span><span id="page-16-7"></span> \DeclareRobustCommand\*{\soulH}{% \def\SOUL@preamble{% 810 \gdef\SOULH{}% \soulHadd{[}% }% \def\SOUL@everyspace##1{% \soulHadd{Sp}% }% \def\SOUL@postamble{% \soulHadd{]}% }% \def\SOUL@everyhyphen{% \soulHadd{Hy}%

```
821 }%
822 \def\SOUL@everyexhyphen##1{%
823 \soulHadd{Exhy}%
824 }%
825 \def\SOUL@everysyllable{%
826 \soulHadd{Sy}%
827 }%
828 \def\SOUL@everytoken{%
829 \soulHadd{T}%
830 }%
831 \def\SOUL@everylowerthan{%
832 \soulHadd{<}%
833 }%
834 \SOUL@
835 }
836 \newcommand*{\soulHadd}[1]{%
837 #1%
838 \expandafter\gdef\expandafter\soulHstring\expandafter{%
839 \soulHstring
840 #1%
841 }%
842 }
```
#### <span id="page-17-29"></span><span id="page-17-18"></span><span id="page-17-13"></span><span id="page-17-0"></span>3.2.2 Test macros

```
843 \usepackage{qstest}
844 \IncludeTests{*}
845 \LogTests{log}{*}{*}
846 \newsavebox\boxA
847 \newsavebox\boxB
```
<span id="page-17-20"></span><span id="page-17-11"></span><span id="page-17-9"></span>\newsavebox\boxC

```
\TestDriver
```

```
849 \newcommand*{\TestDriver}[4]{%
850 \subsection{Driver #1}%
851 \@PackageInfo{soulutf8-test}{* Driver #1}%
852 \expandafter\let\expandafter\testdriver\csname #1\endcsname
853 \def\teststringA{#3}%
854 \def\teststringB{#4}%
855 \begin{qstest}{string-#2-driver-#1}{string,#2,driver,#1}%
856 \@PackageInfo{soulutf8-test}{* Version: soulutf8}%
857 \global\let\soulHstring\@empty
858 \setbox0=\hbox{\expandafter\testdriver\expandafter{\teststringA}}%
859 \let\HstringA\soulHstring
860 \SetTestVBox{\boxA}{\teststringA}%
861 %
862 \@PackageInfo{soulutf8-test}{* Version: soul + patch}%
863 \global\let\soulHstring\@empty
864 \RestoreOrg{eval}%
865 \setbox2=\hbox{\expandafter\testdriver\expandafter{\teststringB}}%
866 \let\HstringB\soulHstring
867 \SetTestVBox{\boxB}{\teststringB}%
868 %
869 \@PackageInfo{soulutf8-test}{* Version: original soul}%
870 \global\let\soulHstring\@empty
871 \RestoreOrg{splittoken}%
872 \RestoreOrg{flushcomma}%
873 \RestoreOrg{flushapo}%
874 \RestoreOrg{grave}%
875 \RestoreOrg{addgroup}%
876 \RestoreOrg{addmath}%
877 \RestoreOrg{addprotect}%
```

```
878 \RestoreOrg{addtoken}%
              879 \text{setbox4=}\hbox{}\exp and after\test{argandafter}\exp and after\test{}\test{880 \let\HstringC\soulHstring
              881 \SetTestVBox{\boxC}{\teststringB}%
              882 %
              883 \TestInfo{0}{soulutf8}%
              884 \TestInfo{2}{soul + patch}%
              885 \TestInfo{4}{original soul}%
              886 \TestInfoVBox
              887 \showboxdepth=\maxdimen
              888 \showboxbreadth=\maxdimen
              889 \tracingonline=\@ne
              890 \Expect*{\HstringA}*{\HstringB}%
              891 \Expect*{\HstringA}*{\HstringC}%
              892 \Expect*{\the\wd0}*{\the\wd2}%
              893 \ifdim\wd0=\wd2 %
              894 \else
              895 \simeq896 \simeq \skewbox2 %
              897 \fi
              898 \Expect*{\the\ht0}*{\the\ht2}%
              899 \Expect*{\the\dp0}*{\the\dp2}%
              900 \Expect*{\the\wd\boxB}*{\the\wd\boxA}%
              901 \Expect*{\the\wd\boxC}*{\the\wd\boxA}%
              902 \Expect*{\the\ht\boxB}*{\the\ht\boxA}%
              903 \ifdim\ht\boxB=\ht\boxA
              904 \else
              905 \showbox\boxA
              906 \showbox\boxB
              907 \fi
              908 \Expect*{\the\ht\boxC}*{\the\ht\boxA}%
              909 \Expect*{\the\dp\boxB}*{\the\dp\boxA}%
              910 \Expect*{\the\dp\boxC}*{\the\dp\boxA}%
              911 \end{qstest}%
              912 }
\SetTestVBox
              913 \newcommand*{\SetTestVBox}[2]{%
              914 \setbox#1=\vbox{%
             915 \hsize=0pt\relax
             916 \hfuzz=100mm\relax
              917 \expandafter\testdriver\expandafter{#2}%
             918 }%
             919 }
  \TestInfo
              920 \newcommand*{\TestInfo}[2]{%
              921 \par
              922 \noindent
              923 \copy#1\relax
              924 \hfill
              925 \begingroup
              926 \small
              927 \ifdim\wd0=\wd2\relax
              928 \ifdim\wd0=\wd4\relax
              929 \overline{6} \overline{9}930 \ifnum#1=2 %
              931 \raisebox{.5\baselineskip}[0pt][0pt]{%
              932 \llap{$\}$ }%
```

```
933 \rlabel{width} \frac{\width}{}{\text{blue}}\934 \phantom{width = 999.99999pt}%
935 \qquad
```

```
19
```

```
936 }%
937 \else
938 \ifnum#1=4 %
939 \rlabel{width} \Delta \theta940 \phantom{width = 999.99999pt}%
941 \qquad
942 \qquad \qquad \int fi
943 \fi
944 \fi
945 \else
946 \begingroup
947 \bfseries
948 \rlabel{width} \lvert \rho\lvert \text{width} \rvert = \t \theta\w{#1}\%949 \phantom{width = 999.99999pt}%
950 \endgroup
951 \qquad
952 \fi
953 \rlap{(#2)}%
954 \phantom{(original soul)}%
955 \endgroup
956 \par
957 }
```
#### <span id="page-19-31"></span>\TestInfoVBox

<span id="page-19-28"></span><span id="page-19-26"></span><span id="page-19-25"></span><span id="page-19-22"></span><span id="page-19-18"></span><span id="page-19-17"></span><span id="page-19-16"></span><span id="page-19-14"></span><span id="page-19-12"></span><span id="page-19-6"></span><span id="page-19-3"></span><span id="page-19-2"></span> \newcommand\*{\TestInfoVBox}{% \par \noindent \mbox{\vrule\relax\space\copy\boxA}% \ifdim\ht\boxA=\ht\boxB \else \hfill \begingroup \small \rlap{(soulutf8)}% \phantom{(soulutf8)}% \endgroup \par 971 \noindent 972 \mbox{\vrule\relax\space\copy\boxB}% \hfill \begingroup \small \rlap{(soul)}% 977 \phantom{(soulutf8)}% 978 \endgroup<br>979 \fi  $\chi$ fi \par }

#### <span id="page-19-30"></span><span id="page-19-27"></span><span id="page-19-19"></span><span id="page-19-15"></span><span id="page-19-7"></span><span id="page-19-4"></span>\Test

```
982 \makeatletter
983 \newcommand*{\Test}[3]{%
984 \clearpage
985 \begingroup
986 \def\linebreak{\textbackslash linebreak }%
987 \def\\{\textbackslash\textbackslash}%
988 \def\soulomit##1{%
989 \textbackslash soulomit\textbraceleft##1\textbraceright
990 }%
991 \def\mbox##1{%
992 \textbackslash mbox\textbraceleft##1\textbraceright
993 }%
```

```
994 \def\abc{\textbackslash abc }%
995 \def\texttt##1{%
996 \textbackslash texttt\textbraceleft##1\textbraceright
997 }%
998 \def\c##1{%
999 \textbackslash c\textbraceleft##1\textbraceright
1000 }%
1001 (*utf8x)
1002 \count@=128 %
1003 \loop
1004 \lim\coont@{256} %
1005 \lvert \text{Lccode}' \rvert \rvert = \lvert \text{count@} \rvert1006 \lowercase{%
1007 \def<sup>~{\noexpand~}%</sup>
1008 }%
1009 \advance\count@\@ne
1010 \repeat
1011 \langle/utf8x\rangle1012 \csname protected@edef\endcsname\x{\endgroup
1013 \noexpand\section{String #1: #2}%
1014 }%
1015 \, \text{Jx}1016 \TestDriver{so}{#1}{#2}{#3}%
1017 \TestDriver{caps}{#1}{#2}{#3}%
1018 \TestDriver{ul}{#1}{#2}{#3}%
1019 \TestDriver{st}{#1}{#2}{#3}%
1020 \TestDriver{hl}{#1}{#2}{#3}%
1021 \TestDriver{an}{#1}{#2}{#3}%
1022 \TestDriver{sy}{#1}{#2}{#3}%
1023 \TestDriver{soulH}{#1}{#2}{#3}%
1024 }
1025 \makeatother
```
#### <span id="page-20-46"></span><span id="page-20-44"></span><span id="page-20-43"></span><span id="page-20-42"></span><span id="page-20-41"></span><span id="page-20-40"></span><span id="page-20-39"></span><span id="page-20-38"></span><span id="page-20-37"></span><span id="page-20-17"></span><span id="page-20-14"></span><span id="page-20-8"></span><span id="page-20-0"></span>3.2.3 Testing

```
1026 \begin{document}
1027 \Test A{}{}%
1028 \Test B{Hello World}{Hello World}%
1029 \Test C{%
1030 Umlauts: ^^c3^^84^^c3^^96^^c3^^9c^^c3^^a4^^c3^^b6^^c3^^bc^^c3^^9f%
1031 }{%
1032 Umlauts: \"A\"O\"U\"a\"o\"u\ss
1033 }%
1034 \Test D{Euro: ^^e2^^82^^ac}{Euro: \texteuro}%
1035 \Test E{Stra^^c3^^9fe}{Stra\ss e}%
1036 \Test F{R^^c3^^b6mer}{R\"omer}%
1037 \Test G{A^^e2^^80^^93B^^e2^^80^^94C}{A--B---C}%
1038 \Test H{X^c2^a} a0Y}{X~Y}%
1039 \Test I{A^^c5^^a4}{A\v T}%
1040 \Test J{A,B,,C,,,D,,,,E}{A,B,,C,,,D,,,,E}%
1041 \Test K{A'B''C'''0''E}{A'B''C'''C'''E}%
1042 \Test L{A'B''C'''D''''E}{A'B''C'''D''''E}%
1043 \Test M{A$x$B}{A$x$B}%
1044 \Test N{A\mbox{abc}B}{A\mbox{abc}B}%
1045 \Test O{,,TA''}{,,TA''}%
1046 \Test P{{!'}Hola{?'}}{{!'}Hola{?'}}%
1047 \Test Q{re-sent\slash x}{re-sent\slash x}%
1048 \Test R{new\\line}{new\\line}%
1049 \Test S{foo\linebreak bar}{foo\linebreak bar}%
1050 \Test T{Virchow{sche}}{Virchow{sche}}%
1051 \Test U{A\soulomit{foo}B}{A\soulomit{foo}B}%
1052 \Test V{A\texttt{xyz}B}{A\texttt{xyz}B}%
1053 \Test W{ffi}{ffi}%
```

```
1054 \Test X{f{}f{}i}{f{}f{}i}%
1055 \Test Y{f\mbox{}f\mbox{}i}{f\mbox{}f\mbox{}i}%
1056 \Test Z{\c{\"a}}{{\c{\"a}}}%
1057 (*test2 | test3)
1058 \let\abcx\UNDEFINED
1059 \def\abc{%
1060 \begingroup
1061 \det\backslash \text{at}(x)1062 \lambda abcx1063 \endgroup
1064 }%
1065 \Test{AA}{[{x\abc x}]}{[{xxx}]}%
1066 \langle /test2 | test3 \rangle1067 \end{document}
1068 \langle /test2 | test3 | test4 | test5 \rangle
```
### <span id="page-21-11"></span><span id="page-21-8"></span><span id="page-21-7"></span><span id="page-21-6"></span>4 Installation

#### 4.1 Download

<span id="page-21-0"></span>Package. This package is available on CTAN<sup>1</sup>:

<span id="page-21-1"></span>CTAN:macros/latex/contrib/oberdiek/soulutf8.dtx The source file.

CTAN:macros/latex/contrib/oberdiek/soul[ut](#page-21-4)f8.pdf Documentation.

Bundle. [All the packages of the bundle 'oberdiek' are](ftp://ftp.ctan.org/tex-archive/macros/latex/contrib/oberdiek/soulutf8.dtx) also available in a TDS compliant ZIP archive. There the packages are already unpacked and the docu[mentation files are generated. The files and directories ob](ftp://ftp.ctan.org/tex-archive/macros/latex/contrib/oberdiek/soulutf8.pdf)ey the TDS standard.

```
CTAN:install/macros/latex/contrib/oberdiek.tds.zip
```
TDS refers to the standard "A Directory Structure for T<sub>F</sub>X Files" (CTAN:tds/ tds.pdf). Directories with texmf in their name are usually organized this way.

#### [4.2 Bundle installation](ftp://ftp.ctan.org/tex-archive/install/macros/latex/contrib/oberdiek.tds.zip)

[Unpack](ftp://ftp.ctan.org/tex-archive/tds/tds.pdf)ing. Unpack the oberdiek.tds.zip in the TDS tree (als[o known as](ftp://ftp.ctan.org/tex-archive/tds/tds.pdf) texmf tree) of your choice. Example (linux):

<span id="page-21-2"></span>unzip oberdiek.tds.zip -d "/texmf

Script installation. Check the directory TDS:scripts/oberdiek/ for scripts that need further installation steps. Package attachfile2 comes with the Perl script pdfatfi.pl that should be installed in such a way that it can be called as pdfatfi. Example (linux):

```
chmod +x scripts/oberdiek/pdfatfi.pl
cp scripts/oberdiek/pdfatfi.pl /usr/local/bin/
```
#### 4.3 Package installation

Unpacking. The .dtx file is a self-extracting docstrip archive. The files are extracted by running the  $.$ dtx through plain-T<sub>E</sub>X:

tex soulutf8.dtx

<span id="page-21-4"></span><span id="page-21-3"></span><sup>1</sup>ftp://ftp.ctan.org/tex-archive/

TDS. Now the different files must be moved into the different directories in your installation TDS tree (also known as texmf tree):

```
soulutf8.sty → tex/generic/oberdiek/soulutf8.sty
soulutf8.pdf \rightarrow doc/latex/oberdiek/soulutf8.pdf
test/soulutf8-test1.tex \rightarrow doc/latex/oberdiek/test/soulutf8-test1.tex
test/soulutf8-test2.tex → doc/latex/oberdiek/test/soulutf8-test2.tex
test/soulutf8-test3.tex \rightarrow doc/latex/oberdiek/test/soulutf8-test3.tex
test/soulutf8-test4.tex → doc/latex/oberdiek/test/soulutf8-test4.tex
test/soulutf8-test5.tex → doc/latex/oberdiek/test/soulutf8-test5.tex
\texttt{sound1}8.dtx \rightarrow source/latex/oberdiek/soulutf8.dtx
```
If you have a docstrip.cfg that configures and enables docstrip's TDS installing feature, then some files can already be in the right place, see the documentation of docstrip.

#### 4.4 Refresh file name databases

If your T<sub>E</sub>X distribution (teT<sub>E</sub>X, mikT<sub>E</sub>X, ...) relies on file name databases, you must refresh these. For example, teTEX users run texhash or mktexlsr.

#### 4.5 Some details for the interested

Attached source. The PDF documentation on CTAN also includes the .dtx source file. It can be extracted by AcrobatReader 6 or higher. Another option is pdftk, e.g. unpack the file into the current directory:

```
pdftk soulutf8.pdf unpack_files output .
```
Unpacking with LATEX. The .dtx chooses its action depending on the format:

plain-T<sub>E</sub>X: Run docstrip and extract the files.

LATEX: Generate the documentation.

If you insist on using LATEX for docstrip (really, docstrip does not need LATEX), then inform the autodetect routine about your intention:

```
latex \let\install=y\input{soulutf8.dtx}
```
Do not forget to quote the argument according to the demands of your shell.

Generating the documentation. You can use both the .dtx or the .drv to generate the documentation. The process can be configured by the configuration file ltxdoc.cfg. For instance, put this line into this file, if you want to have A4 as paper format:

\PassOptionsToClass{a4paper}{article}

An example follows how to generate the documentation with pdfI $\Delta T$ <sub>F</sub>X:

```
pdflatex soulutf8.dtx
makeindex -s gind.ist soulutf8.idx
pdflatex soulutf8.dtx
makeindex -s gind.ist soulutf8.idx
pdflatex soulutf8.dtx
```
## 5 References

- [1] Melchior Franz: The soul package; 2003/11/17; CTAN:macros/latex/contrib/soul/.
- <span id="page-23-2"></span>[2] Dominique P. G. Unruh: ucs.sty – Unicode Support; 2004/10/17; CTAN:macros/latex/contrib/unicode/.
- [3] [Frank Mittelbach, Chris Rowley:](ftp://ftp.ctan.org/tex-archive/macros/latex/contrib/soul/) Providing some UTF-8 support via inputenc; 2006/03/30; [CTAN:macros/latex/base/utf8inc.dtx](ftp://ftp.ctan.org/tex-archive/macros/latex/contrib/unicode/).

### <span id="page-23-3"></span>6 History

### $[2007/09/09\text{ v}1.0]$

 $\bullet\,$  First version.

### <span id="page-23-0"></span>7 Index

<span id="page-23-1"></span>Numbers written in italic refer to the page where the corresponding entry is described; numbers underlined refer to the code line of the definition; numbers in roman refer to the code lines where the entry is used.

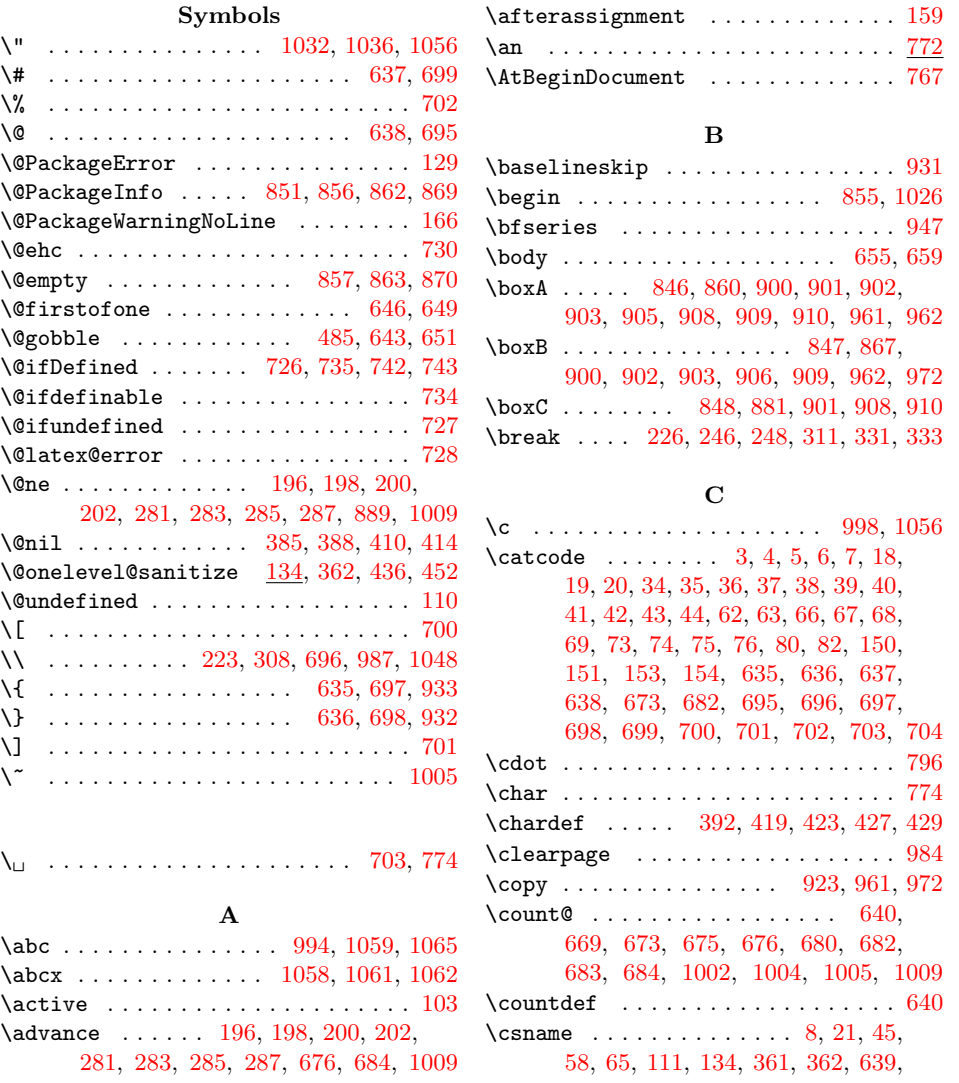

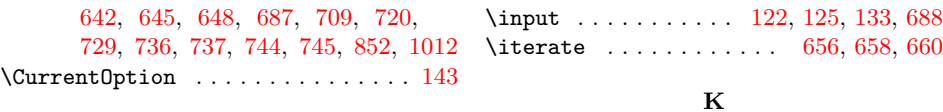

#### D \Decla[reOp](#page-13-8)[tion](#page-13-9) [. . .](#page-14-20) . [. . .](#page-14-21) [114,](#page-14-22) [119,](#page-15-9) [143](#page-20-8) \Decla[reRo](#page-15-10)[bust](#page-15-11)[Comma](#page-15-12)[nd](#page-15-13) . [. . .](#page-15-14) . [. . .](#page-17-12) . . . . . . . . . 112, 117, 772, 783, [808](#page-4-10) \DeclareUnicodeCharacter . . . . . . . 762 \discretionary .......... 792, 802  $\doteq$   $\ddotsc$   $\ldots$  [. . .](#page-3-10) . . . . . . [110,](#page-3-11) [715](#page-4-10) \dp [. . .](#page-3-12) [. .](#page-3-13) . . . . . . . . . . . [899,](#page-16-5) [909,](#page-16-6) [910](#page-16-7)

#### E

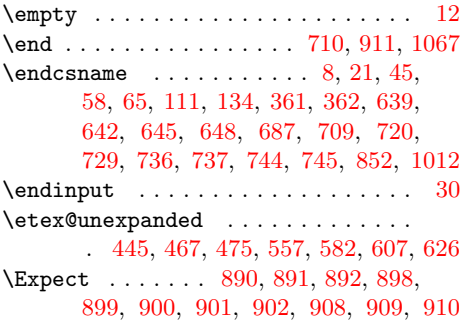

### \leavevmode .............. 214, 299 \lefthyphenmin . . . . . . . . . . . . . . . [786](#page-16-4) \linebreak . . . . . . . . . . . . . . 249, 251, 334, 336, 774, 776, 986, 1049 \llap . . . . . . . . . . . . . . . . . . . . . . . [932](#page-20-10) \LoadCommand . . . . . . . . . . . . . [688,](#page-5-22) [705](#page-7-25) \LogTests . . . . . . . . . . . . . . . . . . . [845](#page-16-12) \loop . . . . . . . . . . . 654, 670, 6[81,](#page-6-18) 1003  $\verb+\lowercase + \verb+\+.\dots + \verb+\+.\dots + 1006$  $\verb+\lowercase + \verb+\+.\dots + \verb+\+.\dots + 1006$  $\verb+\lowercase + \verb+\+.\dots + \verb+\+.\dots + 1006$  $\verb+\lowercase + \verb+\+.\dots + \verb+\+.\dots + 1006$

\kern . . . . . . . . . . . . . [. . .](#page-4-12) [. . .](#page-4-13) . [. . .](#page-4-14) [796](#page-14-24)

L \lccode . . . . . . . . . . . . . . . . . . . . 1005

#### M

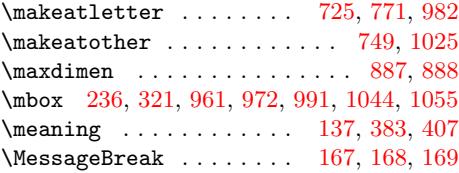

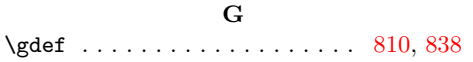

#### $\,$  [H](#page-18-4)

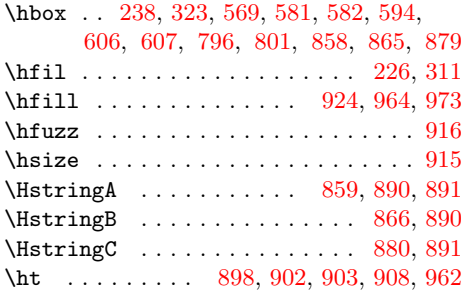

### I

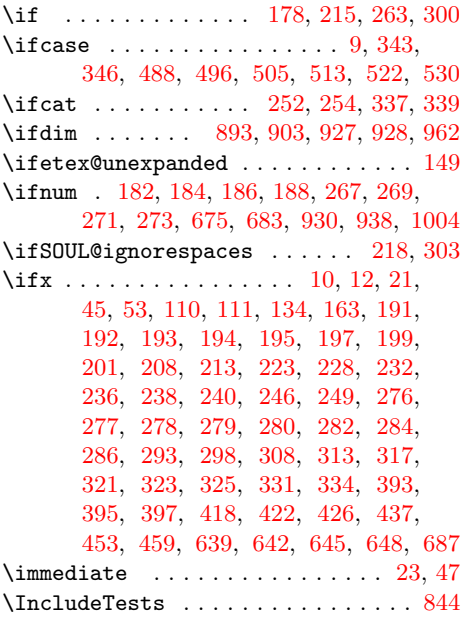

### N

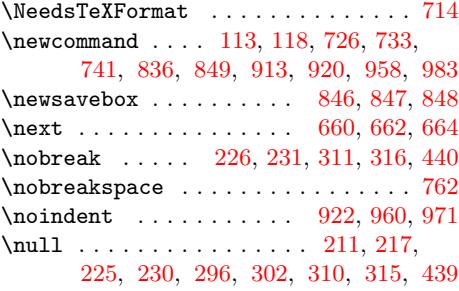

#### O

\origshow . . . . . . . . . . . . [. . .](#page-18-31) [765,](#page-19-14) [768](#page-19-15)

#### [P](#page-7-28)

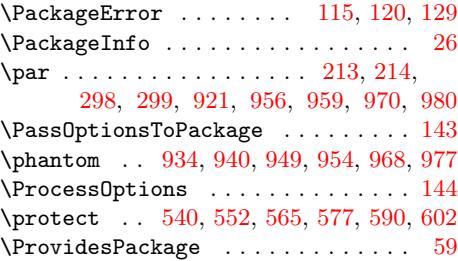

### [Q](#page-19-20)

\qquad [. . .](#page-12-5) [. . . .](#page-12-6) [. .](#page-12-7) . . . . . [935,](#page-12-8) [941,](#page-12-9) [951](#page-4-16)

#### R

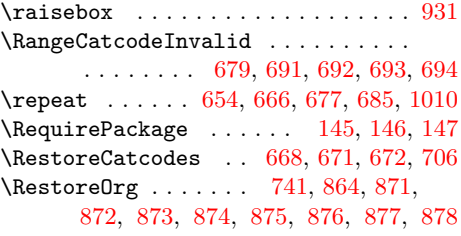

\righthyphenmin ................. 787 \rlap . . . . . 933, 939, 948, 953, 967, 976 S \SaveOrg . . . . . . . . . 733, 750, 751, 752, 753, 754, 755, 756, 757, [758](#page-16-16)  $\setminus$ section [. . . .](#page-18-34) [. . .](#page-19-24) [. . . .](#page-19-25) [. .](#page-19-26) . . . . . [1013](#page-19-27) \setbox ......... 858, 865, 879, 914 \SetTestVBox ..... 860, 867, 881, 913 \show [. . .](#page-15-25) . . . . . . . . . . [. . .](#page-15-20) . [. .](#page-15-23) [765,](#page-15-24) 768 \showbox [. . .](#page-15-27) . . . . . . [895](#page-15-28), [896](#page-15-29), [905](#page-15-30), [906](#page-15-31)  $\verb+\showboxbread+th ... ... ... ... 888$  $\verb+\showboxbread+th ... ... ... ... 888$ \showboxdepth ................ [887](#page-18-35) \slash . . . . . . . . . . . . [. .](#page-17-10) [232,](#page-17-21) [317,](#page-18-12) [1047](#page-18-36) \small .............. 926, [966,](#page-15-22) [975](#page-16-15) \SOUL@ . . . . . . . . . . . . [. .](#page-18-37) [781,](#page-18-38) [806,](#page-18-7) [834](#page-18-11) \SOUL@@ . . . . . . . . . . 178, 191, 192, 193, 194, 195, 197, 199, 201, 208, 213, 215, 223, [228](#page-6-15), [23](#page-7-21)[2,](#page-20-18) 236, 238, 240, 246, [249,](#page-18-40) [252](#page-19-28), 254, 263, 276, 277, [278,](#page-16-17) [279](#page-16-18), 280, 282, 284, [286,](#page-5-6) [293,](#page-5-12) [298,](#page-5-13) [300,](#page-5-14) [308,](#page-5-15) [313,](#page-5-16) [317,](#page-5-17) [321,](#page-5-18) [323,](#page-5-19) [325,](#page-5-20) [331,](#page-5-21) [334,](#page-6-5) [337,](#page-6-0) [339,](#page-6-14) [383,](#page-6-15) 407 \SOuL@[addf](#page-6-16)[ouroc](#page-6-4)[tets](#page-6-17) ....... [354,](#page-6-7) 473 \SOUL@[addg](#page-6-8)[roup](#page-6-6) ...... [253,](#page-7-12) [338,](#page-7-13) 538 \SOUL@[addm](#page-7-14)ath [. . .](#page-7-17) . . . . . [255,](#page-7-18) [340,](#page-7-19) 563 \SOUL@[addp](#page-7-8)[rotec](#page-7-4)t 237, [239](#page-7-21), [322,](#page-7-22) [324,](#page-7-7) 588 \SOuL@[addt](#page-7-23)[hreeo](#page-7-6)[ctet](#page-7-24)s ..... [352](#page-8-10), [450](#page-9-10) \SOUL@addtoken [. . .](#page-8-11) . . . . . . . . . . . . 444, 445, 466, 467, [474,](#page-6-22) [475,](#page-8-12) [613](#page-12-10) \SOuL@addtwooctets ....... [350,](#page-8-13) [434](#page-12-11) \S0uL@analyzeutfv[iii](#page-6-24) ...... [342,](#page-7-30) [379](#page-12-12) \S0uL@analyzeutfviiix ..... [344,](#page-8-14) [403](#page-10-7)  $\text{SOUL@apo} \dots \dots \dots \dots \dots \quad 186,$ 20[0,](#page-10-8) 271, 285, 505, [511,](#page-10-10) [513,](#page-10-5) [519](#page-13-15) \SOuL@AtEnd . . . . . . . . . . . . 78, 79, [632](#page-9-12) \S0uL@charhash . . . . . . 375, [408,](#page-8-16) [413](#page-8-17)  $\S$ OUL@charkern ................ [803](#page-9-13) \SOuL@char[three](#page-6-11) . . . . . . . . . . [377,](#page-5-9) 422 \SOuL@[char](#page-5-4)two . [. . .](#page-7-2) . [. . .](#page-11-3) [. . . .](#page-11-7) [376](#page-11-4), [426](#page-11-8) \SOuL@checkutfviii . . . . . . . [.](#page-3-19) [382,](#page-3-20) [387](#page-13-16) \SOuL@checkutfviiix ...... [406,](#page-9-14) [412](#page-9-15) \S0uL@cmd . . . . . . . . 158, 163, 165, [174](#page-16-19) \S0uL@cmdcheck . . . . . . . . . . [159,](#page-8-20) [162](#page-9-16)  $\text{SOUL@comma}$  . . . . . . . . . . . . . [184](#page-8-21), 198, 269, 283, 488, 494, [496,](#page-8-22) [502](#page-8-23) \SOuL@defsanitizedstring 360, [364](#page-9-18), 365, 366, 367, [368,](#page-4-17) [369,](#page-5-11) [370,](#page-5-27) [371](#page-5-28) \SOUL@dotoken . . . . . . . . . . . . [257,](#page-4-5) [347](#page-5-29) \SOUL@[dowo](#page-5-3)rd . . [. . .](#page-7-1) . [. . .](#page-11-1) . . . . . [. . .](#page-5-8) . 2[10,](#page-6-10) 216, 224, 229, [233](#page-11-9), [242](#page-11-2), 247, 250, 295, 301, [309,](#page-8-24) [314,](#page-8-25) [318,](#page-8-26) [327,](#page-8-27) [332,](#page-8-28) [335,](#page-8-29) [438,](#page-8-30) [454,](#page-8-31) [460](#page-8-32) \SOuL@empty . . . . . . . . . . . . . . [378,](#page-6-26) [418](#page-8-33) \SOUL@er[ror](#page-5-30) . . . . . . . . . . . . . . . . . 125 \SOUL@eval .................. 176 \SOUL@[even](#page-6-32)[t](#page-7-36)[uall](#page-6-33)[y](#page-7-37)[exh](#page-7-31)[yp](#page-7-38)[hen](#page-7-32) [. . .](#page-7-33) . [. . .](#page-7-34) . 211, 217, 225, 230, [234](#page-9-20), [296](#page-10-11), 302, 310, 315, 319, 439, [455,](#page-8-34) [461](#page-9-21) \SOUL@everyexhyphen . . . 777, 799, [822](#page-5-31) \SOUL@everyhyphen . . . . 776, 791, 819 \SOUL@ev[erylo](#page-5-26)[wert](#page-6-21)[han](#page-6-34) [. . .](#page-6-35) . [. .](#page-6-36) [780,](#page-7-28) 831 \SOUL@everyspace . . . . . . . . . . . . . . . . . . 220, 226, 231, 251, 305, 311, 316, 336, 440, 774, 789, 813 \SOUL@everysyllable ... 778, 790, 825 \SOUL@everytoken . . . . . . . . . 779, 828 \SOUL@exhyphe[n](#page-6-37) . . . . 235, 320, [456,](#page-7-39) 462 \SOUL@[flus](#page-7-5)[hapo](#page-7-27) [. .](#page-7-26) [. . .](#page-6-1) [. . .](#page-6-20) [.](#page-16-1) [. . .](#page-6-19) [. . .](#page-16-21) . 187, 193, 206, 272, 278, 291, [504](#page-17-23) \SOUL@flushcomma . . . . . . [. . .](#page-16-23) . [. . .](#page-16-25) . 185, 192, 205, 270, 277, 290, [487](#page-17-24) \SOUL@flushgrave . . . [. . .](#page-6-38) [. . .](#page-7-40) . [. . .](#page-10-12) . 189, 194, [207,](#page-5-33) 274, 279, 292, [521](#page-11-10) \SOUL@fl[ushm](#page-5-32)[inus](#page-5-14) . . . [. . .](#page-6-39) [. . .](#page-7-12) . [. . .](#page-7-41) . . [. . .](#page-5-34) 183, 191, 204, 268, 276, [289](#page-11-11)  $\text{SOUL@grave} \dots \dots \dots \dots \quad 188,$  $\text{SOUL@grave} \dots \dots \dots \dots \quad 188,$  $\text{SOUL@grave} \dots \dots \dots \dots \quad 188,$ 202, 2[73,](#page-5-15) 287, 522, 528, 530, [536](#page-11-12) \SOUL@hy[phke](#page-5-36)rn [. . .](#page-7-13) . . . . . . . . [793,](#page-7-43) 800 \SOUL@ignore[spac](#page-5-38)[esfal](#page-5-12)[se](#page-5-39) [. . .](#page-6-42) [180,](#page-7-10) [265](#page-7-44) \SOUL@ignorespacestrue . . . . [227,](#page-5-10) 312 \SOUL@[minu](#page-5-5)s [. .](#page-6-12) . [. . .](#page-7-3) . [18](#page-11-5)2, [196](#page-11-13), [267](#page-11-6), [281](#page-11-14) \SOUL@n 177, 209, 214, 222, 237, 239, 241, 253, 255, 257, 260, [262](#page-16-26), 294, 299, 307, 322, 324, [326](#page-5-40), 338, 340, 347, 350, 352, [354,](#page-6-43) [358](#page-7-45) \SOuL@next . . . . . . . . [. . .](#page-5-7) [. . .](#page-5-2) . [. . .](#page-6-9) . [441,](#page-5-41) [443,](#page-5-42) [448,](#page-5-22) [457,](#page-6-44) [463,](#page-6-24) [465,](#page-6-25) 471 \SOuL@[octe](#page-6-45)[ts](#page-6-22) . . [. . .](#page-6-23) . [. . .](#page-6-26) . [. . .](#page-6-46) . [. . .](#page-6-47) . 34[3,](#page-7-25) 346, 392, [419](#page-7-29), [423,](#page-7-30) [427,](#page-7-48) 429 \SOuL@[orgD](#page-8-12)[eclar](#page-8-13)[eOpt](#page-8-33)[ion](#page-8-15) [. . . .](#page-8-14) [114](#page-8-11), [119](#page-8-35) \SOuL@or[gDec](#page-9-22)[lare](#page-10-14)[Robus](#page-10-15)[tCom](#page-10-16)[mand](#page-10-17) . . . . . . . . . . . . . . . . . . . . . [112,](#page-10-18) [117](#page-10-19) \SOuL@orgnewcommand . [. . .](#page-9-5) . . . 113, 118 \SOuL@or[gPac](#page-8-7)[kage](#page-8-8)[Error](#page-9-4) . . [. . .](#page-9-6) [115,](#page-9-7) [120](#page-9-8) \SOuL@orgSOUL@error . . . . . . . [126,](#page-3-10) [130](#page-3-11) \SOUL@postamble ......... [775,](#page-3-12) [816](#page-3-13) \SOUL@preamble ....... 773, [785,](#page-3-15) [809](#page-3-16) \SOuL@redefine .... 156, 176, 477, 487, 504, 521, 538, 563, [588,](#page-3-17) [613](#page-3-18) \S0uL@remainingtoken ...... [482,](#page-4-19) [484](#page-4-20) \SOuL@restorelatexcmds . . . . [116,](#page-16-27) [123](#page-16-28) \SOUL@scan . . . . . . . . [. . .](#page-4-21) [. . .](#page-16-29) . [. . .](#page-16-30) . 177, 214, 222, 244, [262,](#page-5-43) [299,](#page-10-20) [307,](#page-11-15) [329,](#page-11-16) [441](#page-11-17), [457](#page-12-13), [463](#page-12-14), [549](#page-12-15), 561, 574, 586, 599, 611, [621,](#page-10-21) [630](#page-10-22) \SOUL@sethyphenchar . . . . . . . . [. . .](#page-3-21) [794](#page-4-22) \SOUL@set[kern](#page-5-41) ....... 793, 800, 803 \SOUL@setup [. . .](#page-7-25) [.](#page-9-22) . . . . . . . . . . . . . 784  $\S$ OUL@[spac](#page-12-17)[eskip](#page-12-18)[.](#page-10-17).......[.](#page-13-18)  $243, 328$  $243, 328$ \SOUL@spc [. . .](#page-12-19) . . . . . 178, 215, [263](#page-13-19), [300](#page-13-20) \SOUL@splittoken ............. [477](#page-16-19) \SOUL@stop ...... 208, 293, 477, [484](#page-16-34)  $\Sigma$ SOuL@stringcsnameu ...... [409,](#page-6-49) [414](#page-7-50) \SOuL@stringemdash . . . . . . . . 373, 459 \SOuL@stringendash ....... [372,](#page-6-6) [453](#page-7-8) \SOuL@stringfour . . . [. . .](#page-5-20) [. . .](#page-7-18) . [. . .](#page-10-20) [397](#page-10-24) \SOuL@stringmacrocolon . . . . [408,](#page-9-23) [413](#page-9-2) \SOuL@stringnobreakspace . . . [374,](#page-8-36) [437](#page-10-25) \SOuL@stringoctets . . . . . . . . 384, 388 \SOuL@stringthree . . . . . . . . . [. . .](#page-8-37) [395](#page-10-26) \SOuL@stringtwo . . . . . . . . . . . [. . .](#page-9-14) [393](#page-9-15) \SOuL@stringundeferr ..... [409,](#page-8-38) [414](#page-9-25) \SOuL@stringUTFviii . . . . . . . [384,](#page-8-39) [388](#page-8-4)

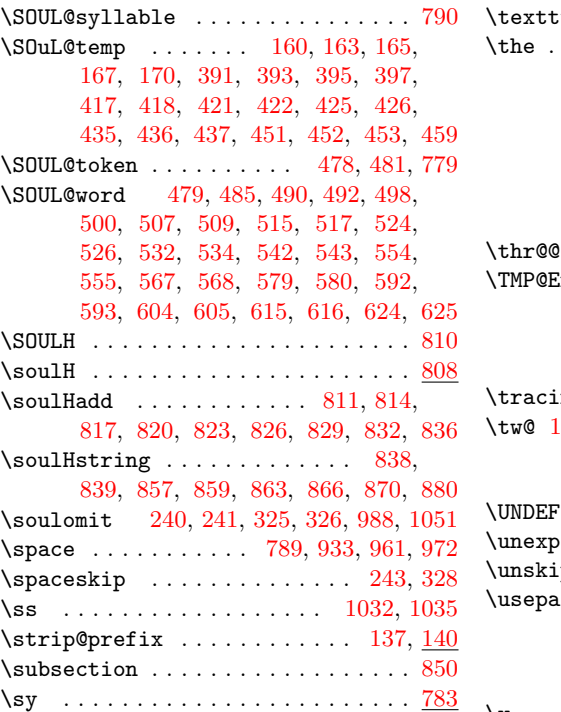

### T

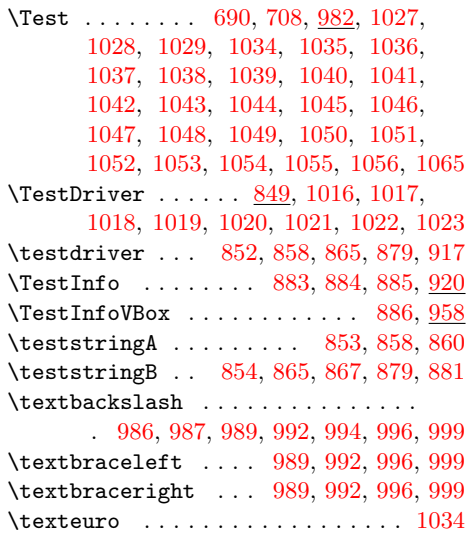

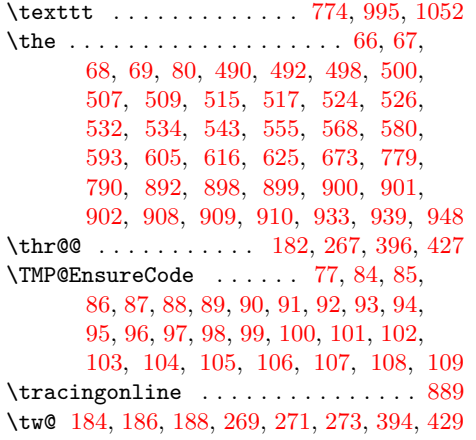

### $\mathbf U$  $\mathbf U$

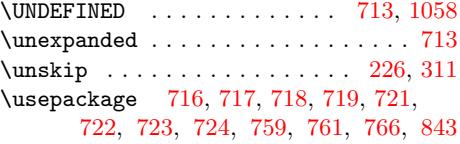

### V

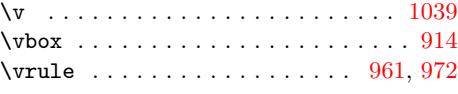

### W

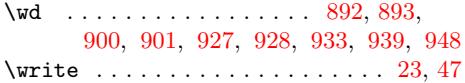

### X

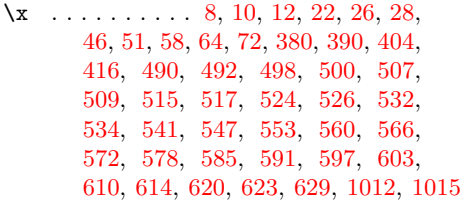

#### [Z](#page-11-25)

```
\{z\400419494,
    502, 511, 519, 528, 536, 786, 787
```